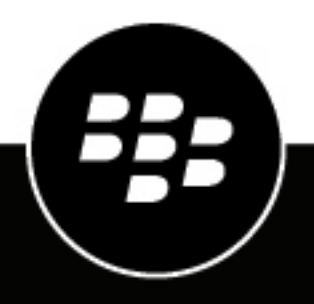

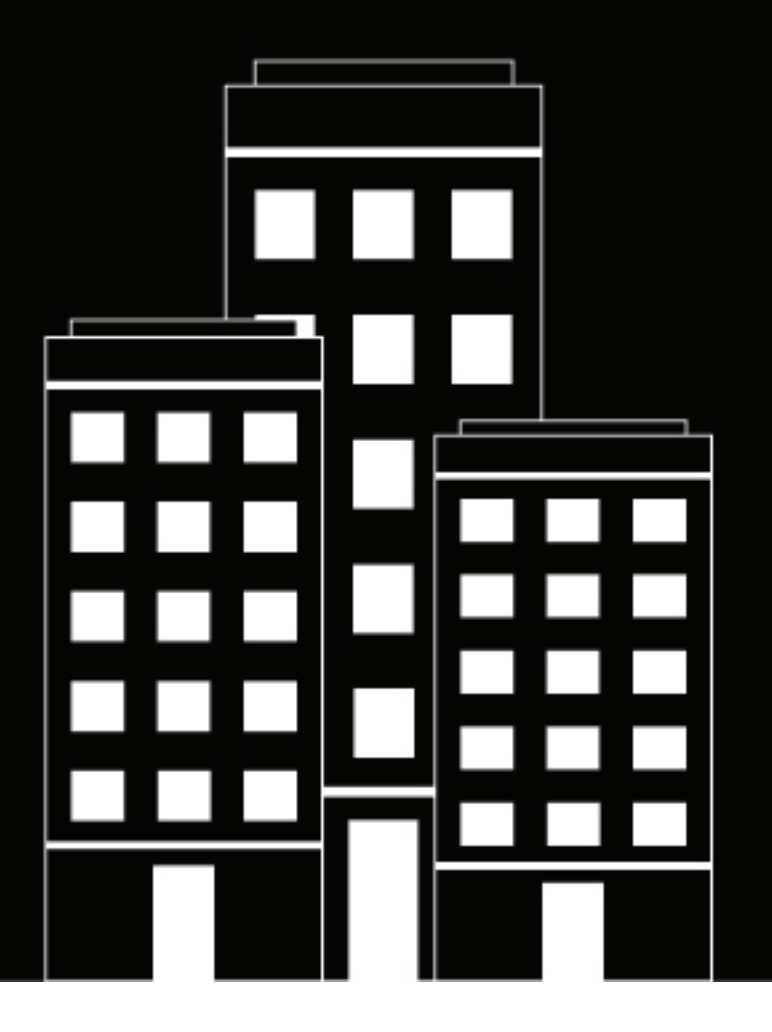

# **BlackBerry UEM Primeros pasos con BlackBerry UEM**

Administración

12.17

2022-11-17Z

### **Contents**

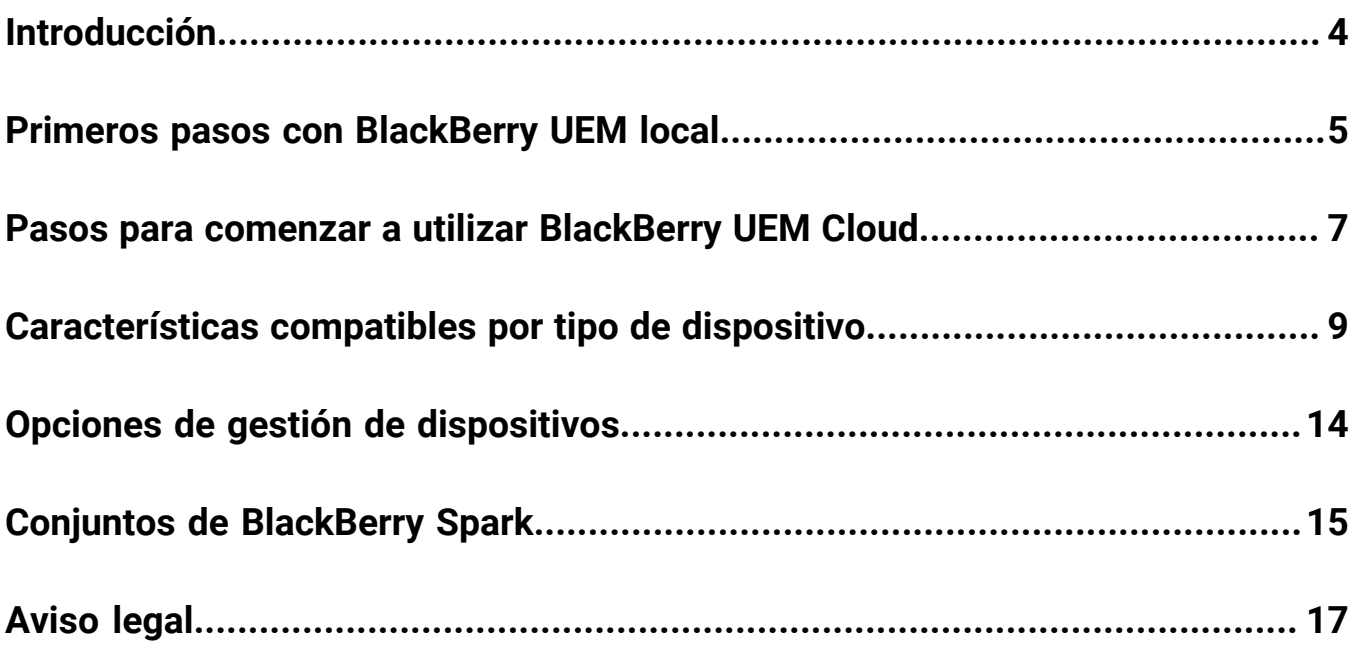

# <span id="page-3-0"></span>**Introducción**

BlackBerry UEM es una solución EMM multiplataforma de BlackBerry que proporciona una administración completa de dispositivos, aplicación y contenidos con seguridad y conectividad integradas, y le ayuda a administrar los dispositivos con iOS, macOS, Android y Windows 10 para su empresa.

Elija una de las siguientes opciones:

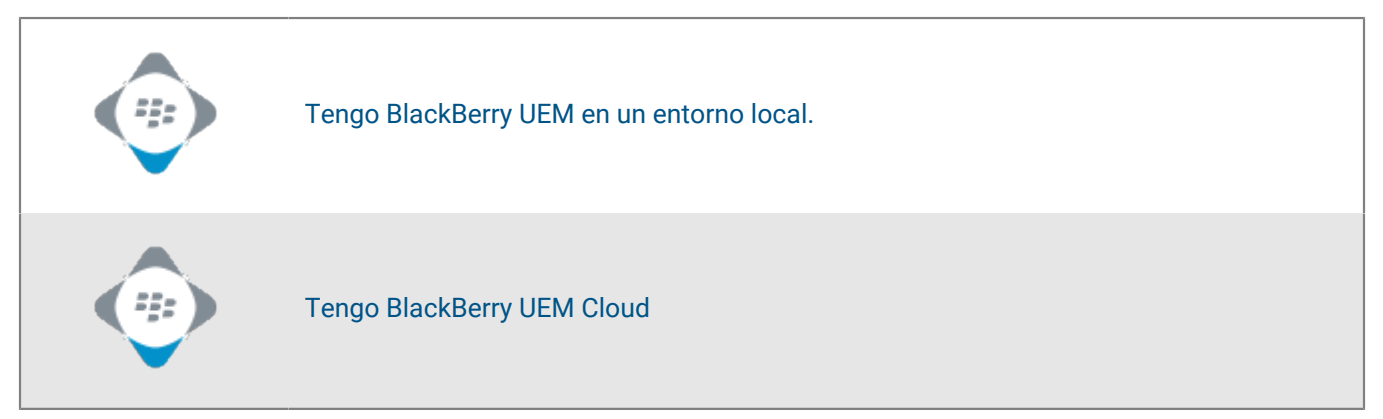

### <span id="page-4-0"></span>**Primeros pasos con BlackBerry UEM local**

Siga estos pasos para planificar, instalar y configurar BlackBerry UEM en un entorno local y permita a los usuarios iniciar la activación de dispositivos.

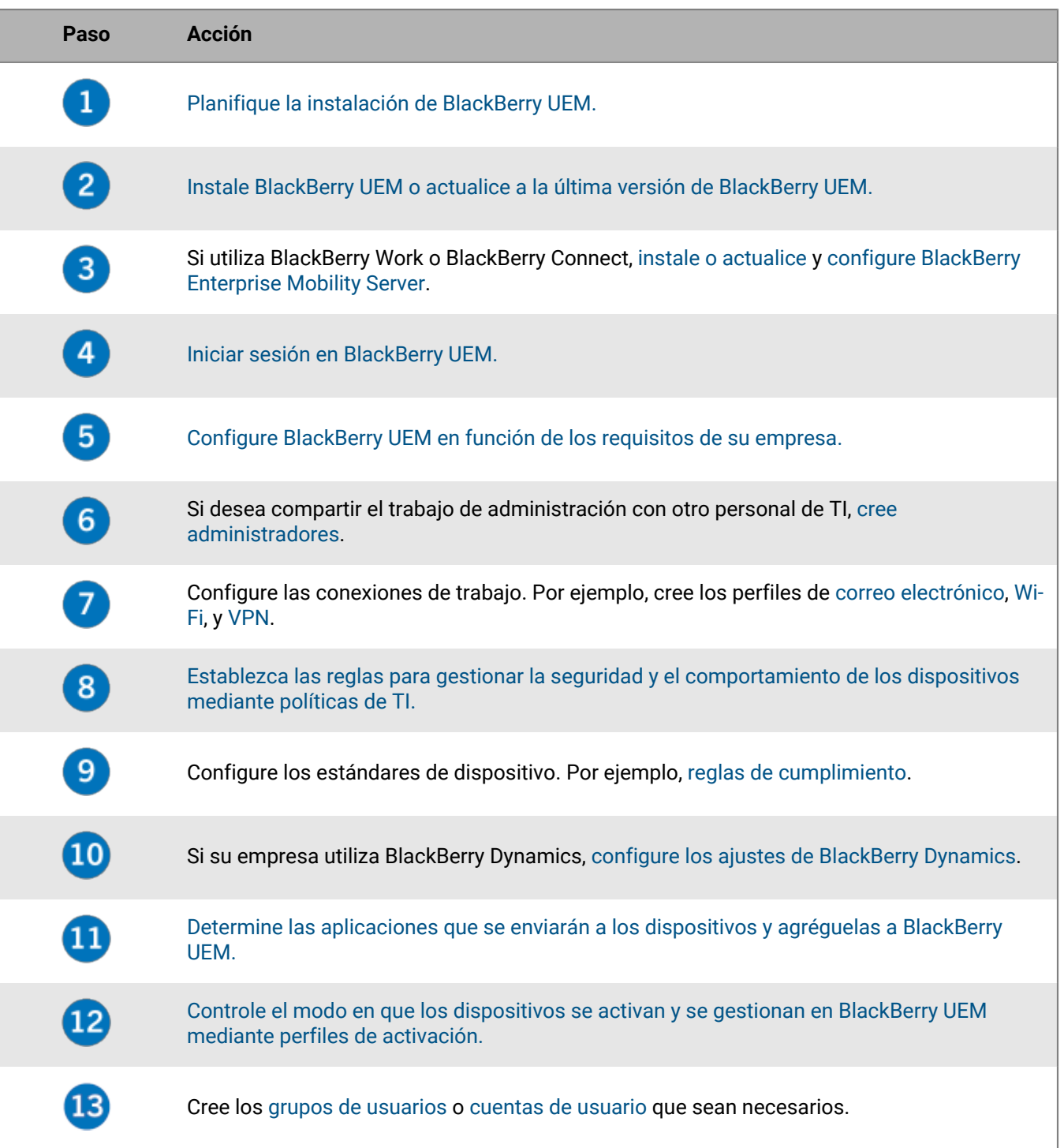

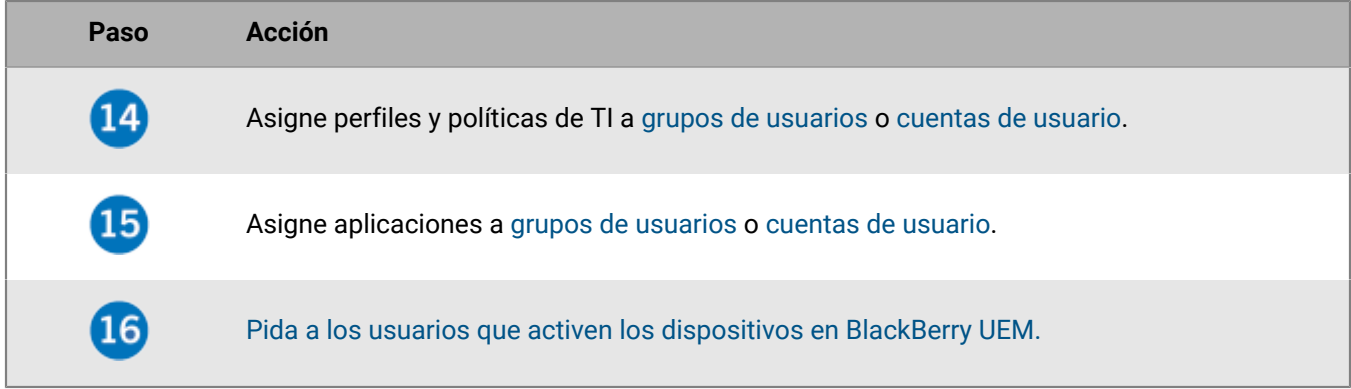

# <span id="page-6-0"></span>**Pasos para comenzar a utilizar BlackBerry UEM Cloud**

Siga estos pasos para planificar, instalar y configurar BlackBerry UEM Cloud y permita a los usuarios iniciar la activación de dispositivos.

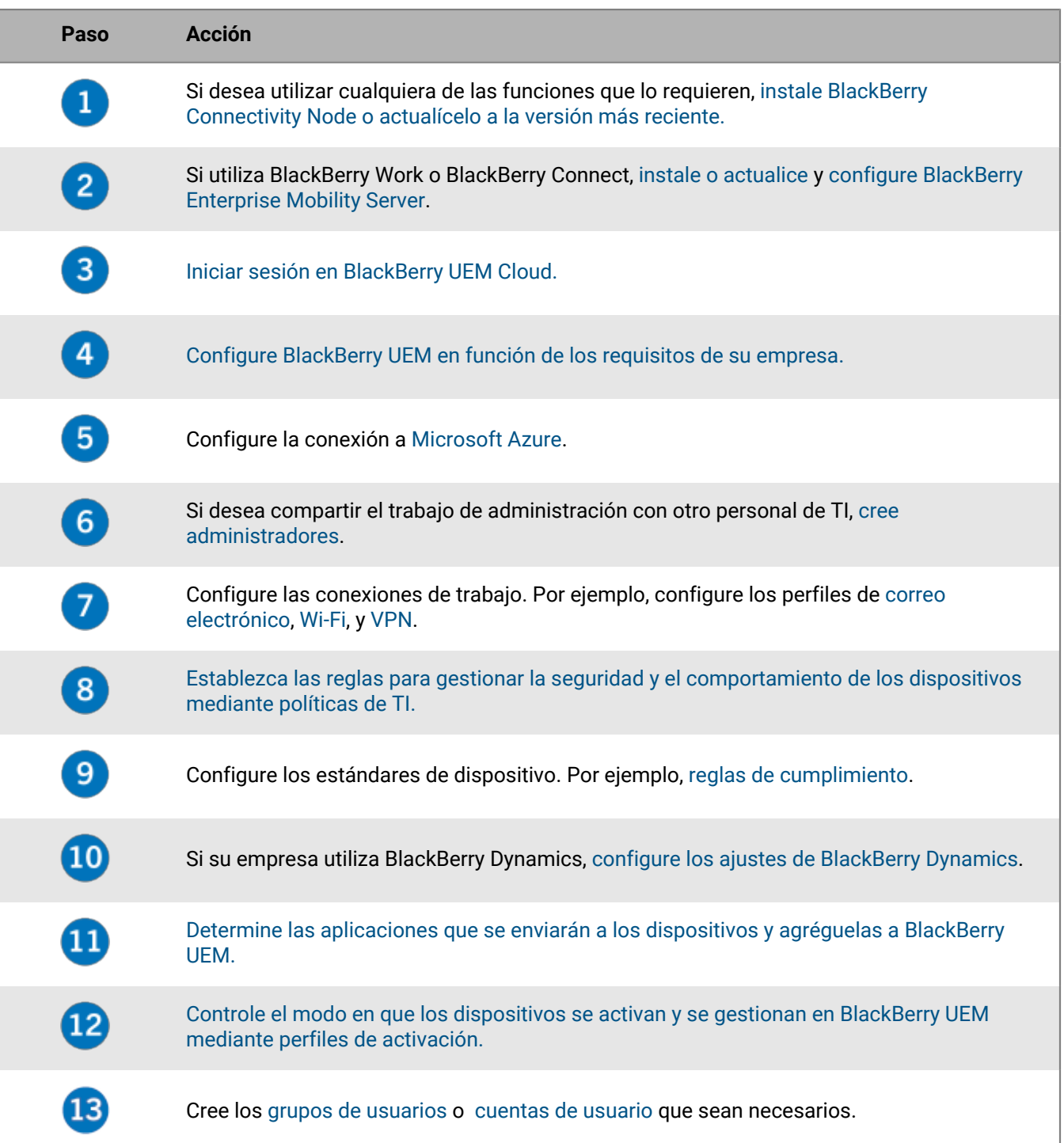

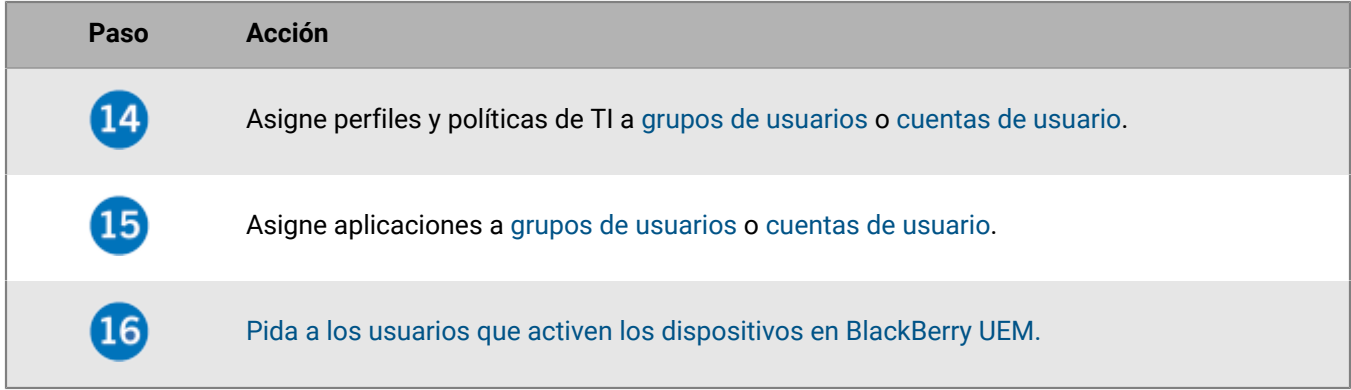

### <span id="page-8-0"></span>**Características compatibles por tipo de dispositivo**

Esta referencia rápida compara las capacidades compatibles de los dispositivos iOS, macOS, Android y Windows 10 en BlackBerry UEM.

Para obtener más información acerca de las versiones de sistemas operativos compatibles, [consulte la Matriz de](https://docs.blackberry.com/en/endpoint-management/compatibility-matrix) [compatibilidad.](https://docs.blackberry.com/en/endpoint-management/compatibility-matrix)

#### **Características del dispositivo**

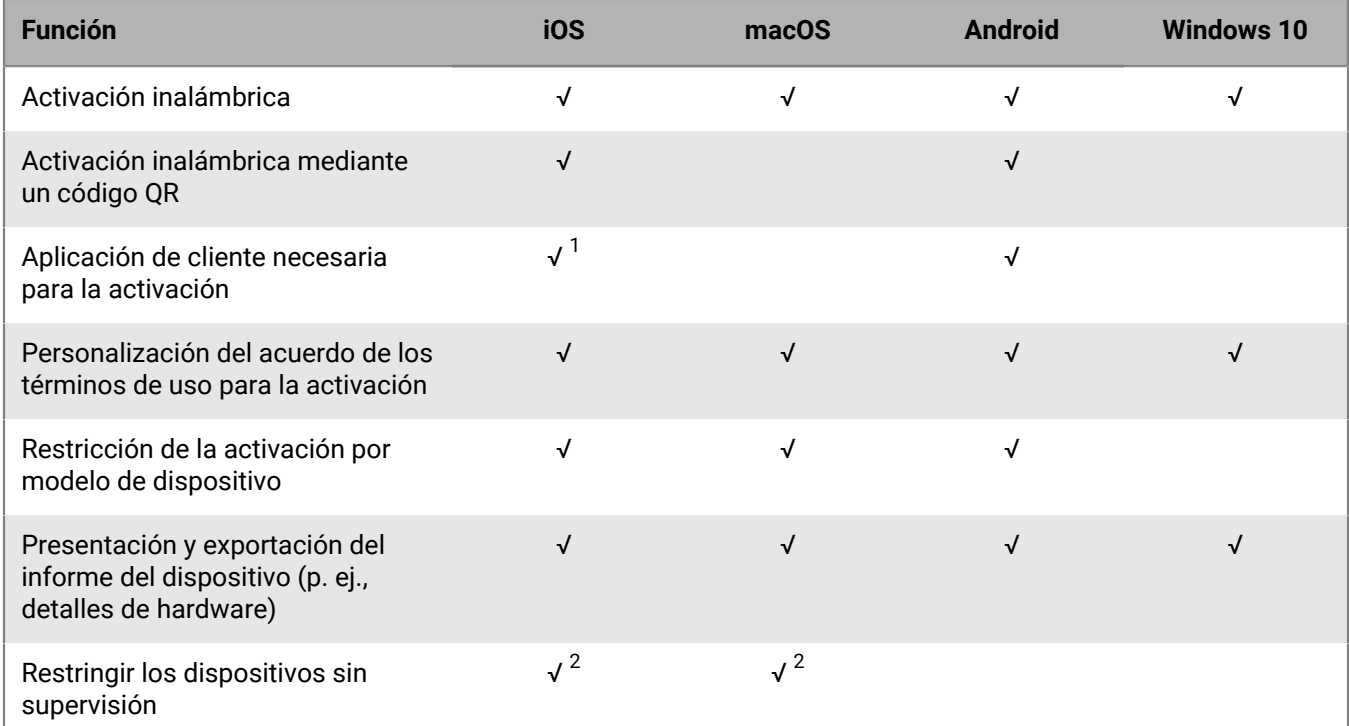

 $^{\text{1}}$  Para dispositivos iOS inscritos en DEP, la aplicación cliente debe estar asignada a los usuarios o grupos.

 $^{\rm 2}$  Para dispositivos activados con controles de MDM o Privacidad del usuario con licencias basadas en SIM únicamente.

#### **Características de seguridad**

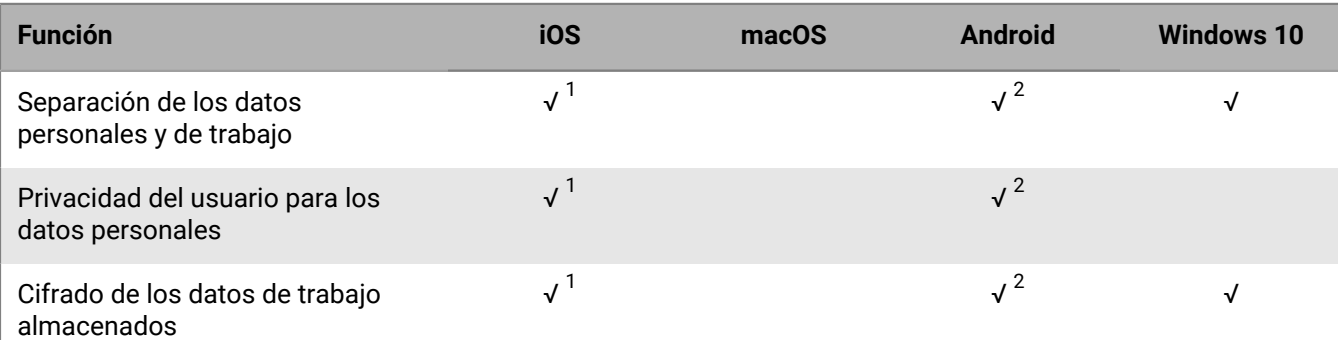

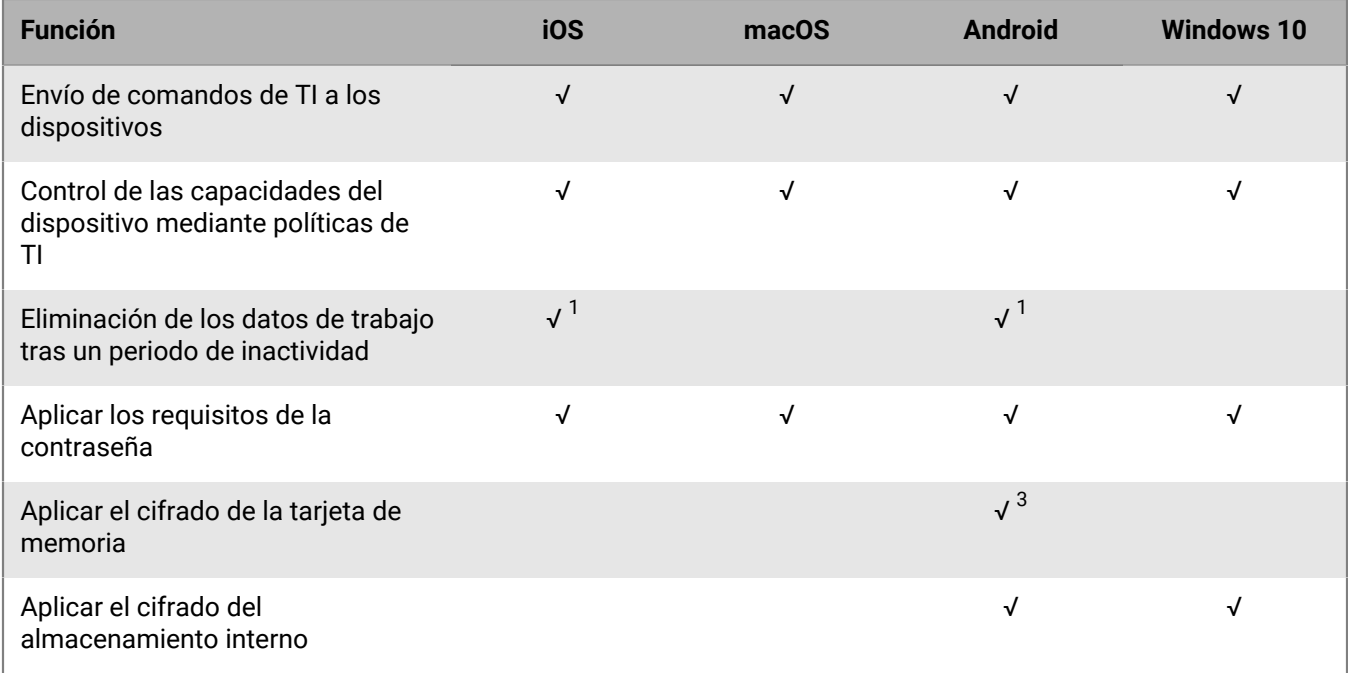

 $^{\rm 1}$  Requiere las aplicaciones de BlackBerry Dynamics.

 $^{\rm 2}$  Requiere las aplicaciones de Samsung Knox Workspace, Android Enterprise o BlackBerry Dynamics.

 $^{\rm 3}$  Para los dispositivos Samsung Knox únicamente.

### **Envío de certificados a los dispositivos**

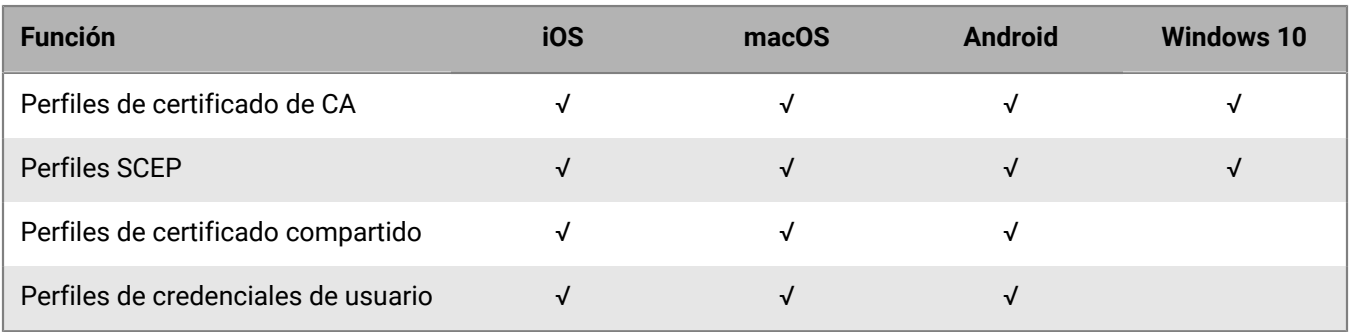

### **Administración de las conexiones de trabajo de los dispositivos**

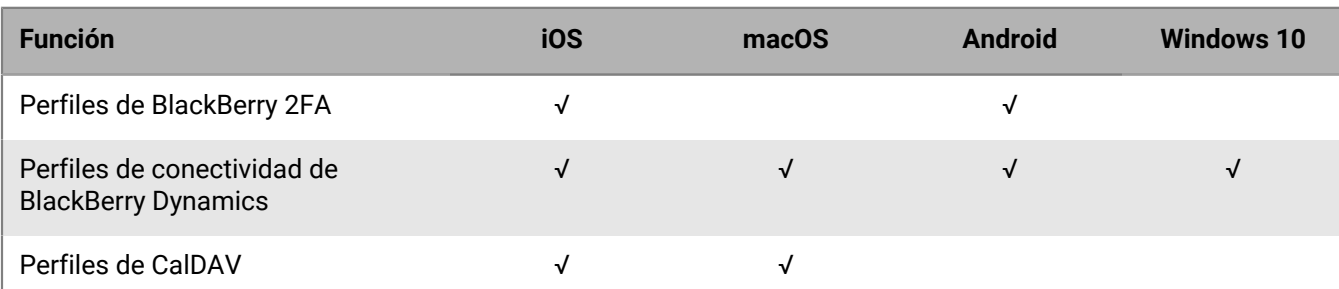

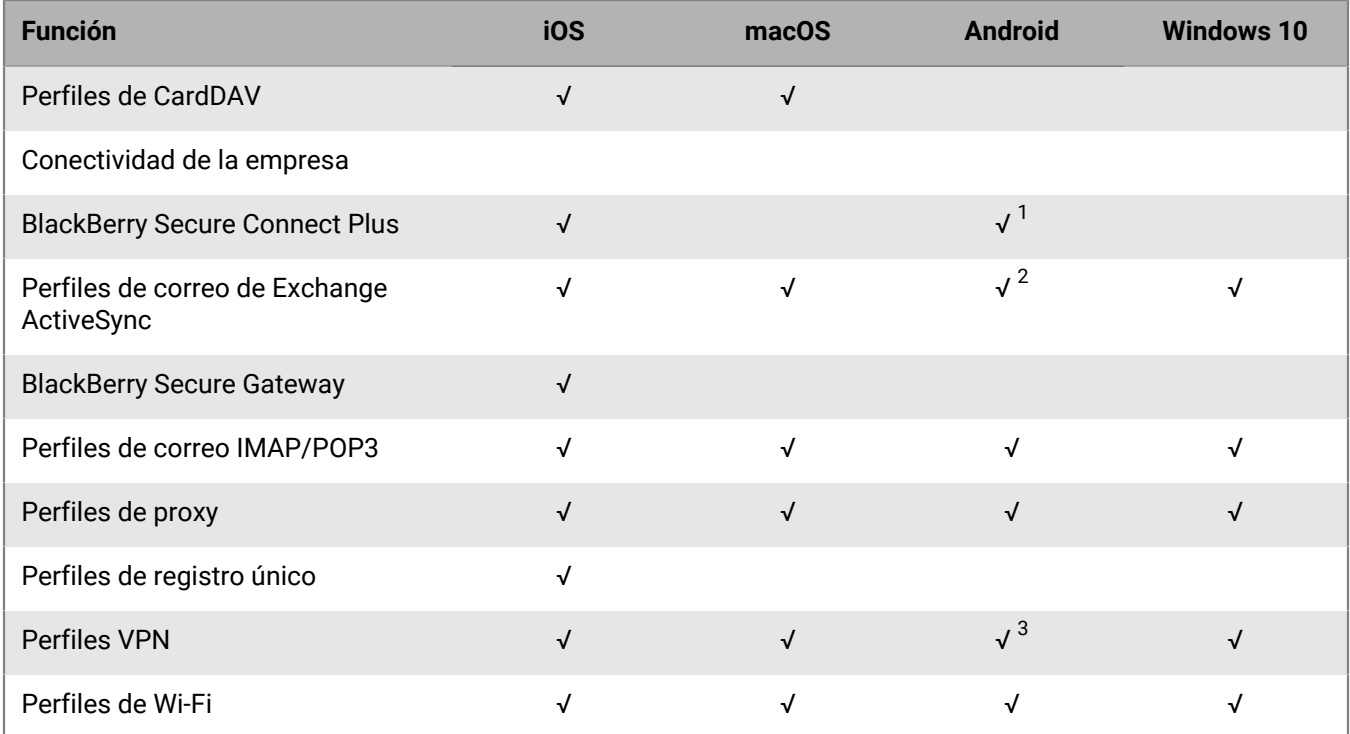

 $^{\text{1}}$  Solo para dispositivos Android Enterprise y Knox Workspace.

 $^{\rm 2}$  Solo para dispositivos Motorola que son compatibles con EDM API, dispositivos Android Enterprise y dispositivos Knox.

 $^3$  Para los dispositivos Knox Workspace únicamente.

### **Gestión de los estándares de la empresa para dispositivos**

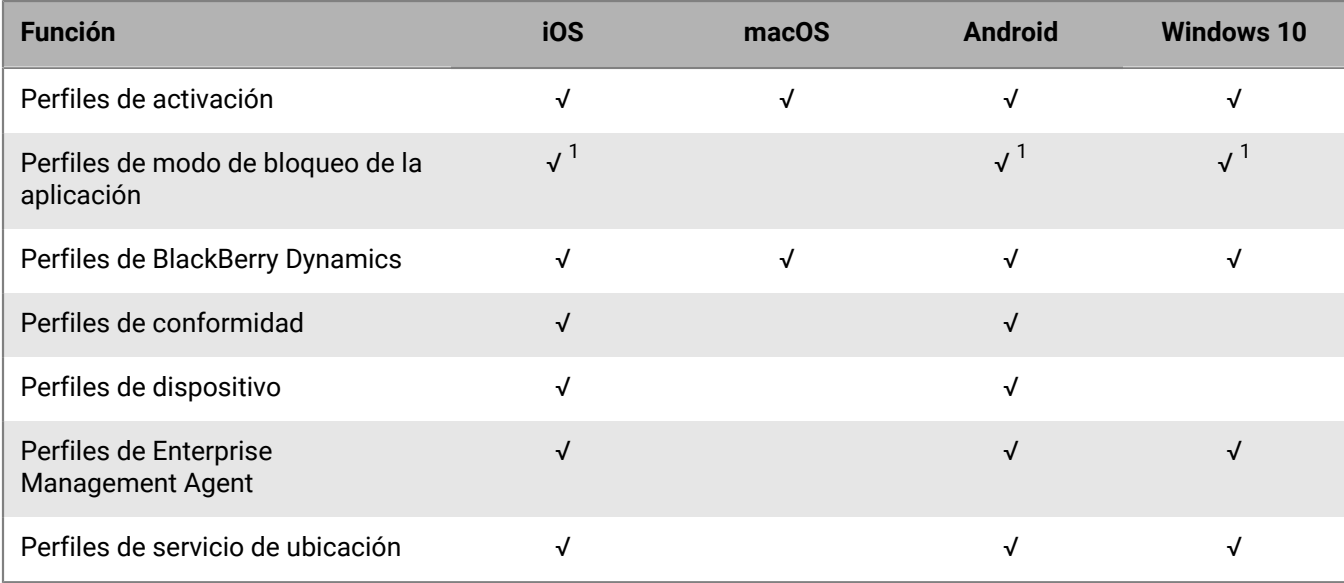

 $^{\text{1}}$  Solo para dispositivos iOS supervisados, dispositivos Knox que se han activado con Controles de MDM y dispositivos Windows 10 Education y Windows 10 Enterprise.

#### **Protección de dispositivos perdidos o robados**

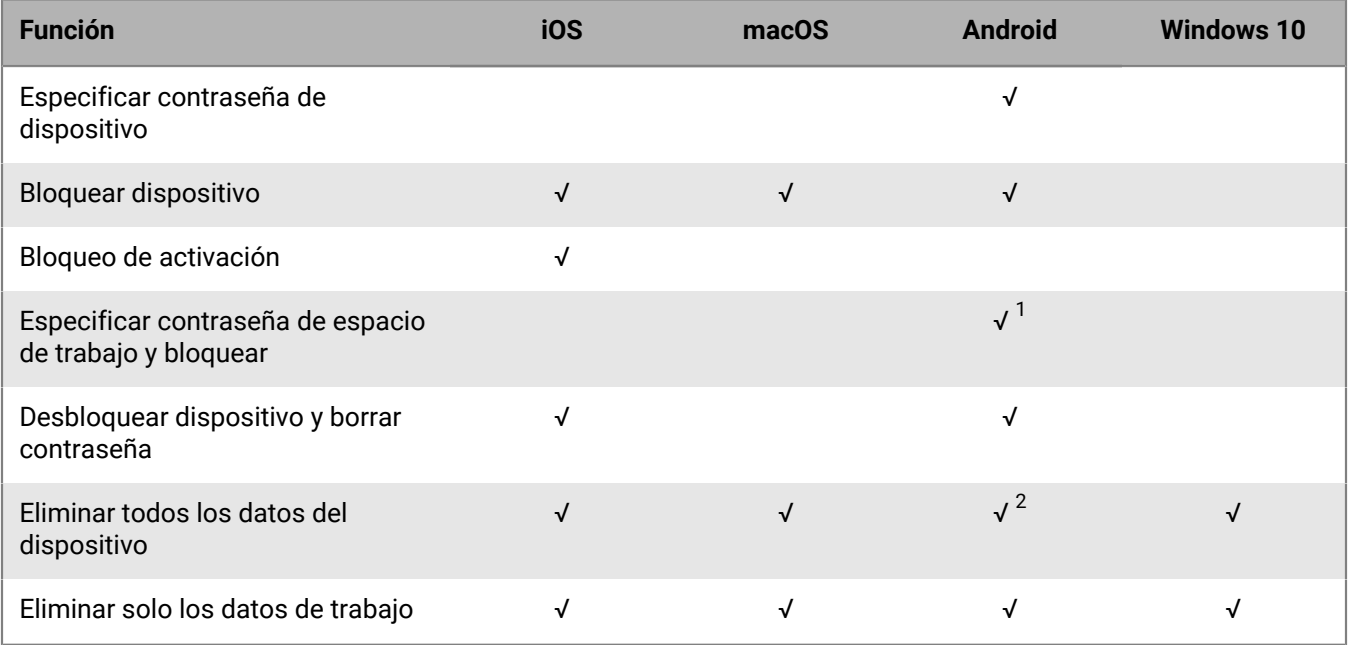

 $^{\text{1}}$  Solo para dispositivos Android Enterprise.

 $^{\text{2}}$  En los dispositivos Motorola que son compatibles con EDM API, la información sobre la tarjeta de memoria también se ha eliminado. En los dispositivos Knox Workspace, puede elegir si desea eliminar la información de la tarjeta de memoria.

#### **Configuración de roaming**

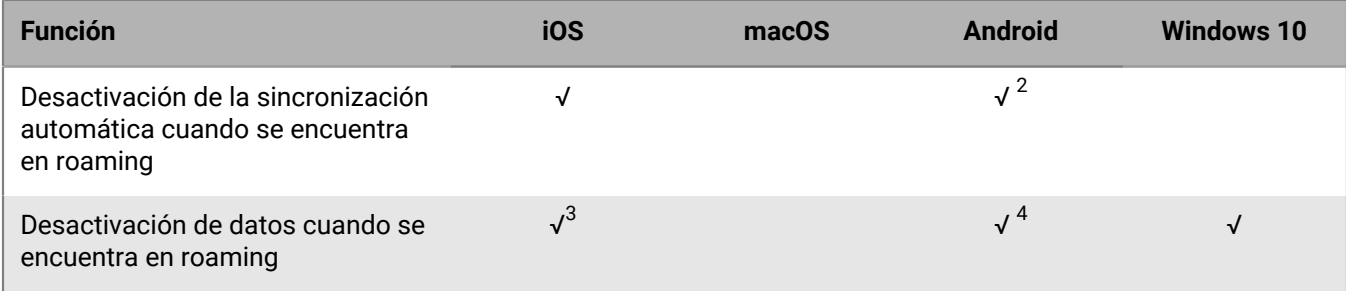

 $^1$  Para la sincronización con el servidor de correo únicamente.

 $^{\rm 2}$  Para los dispositivos Knox únicamente.

 $^3$  Puede configurar el roaming de datos en un perfil de uso de red.

<sup>4</sup> Para dispositivos Android Enterprise y Knox únicamente.

### **Gestión de aplicaciones**

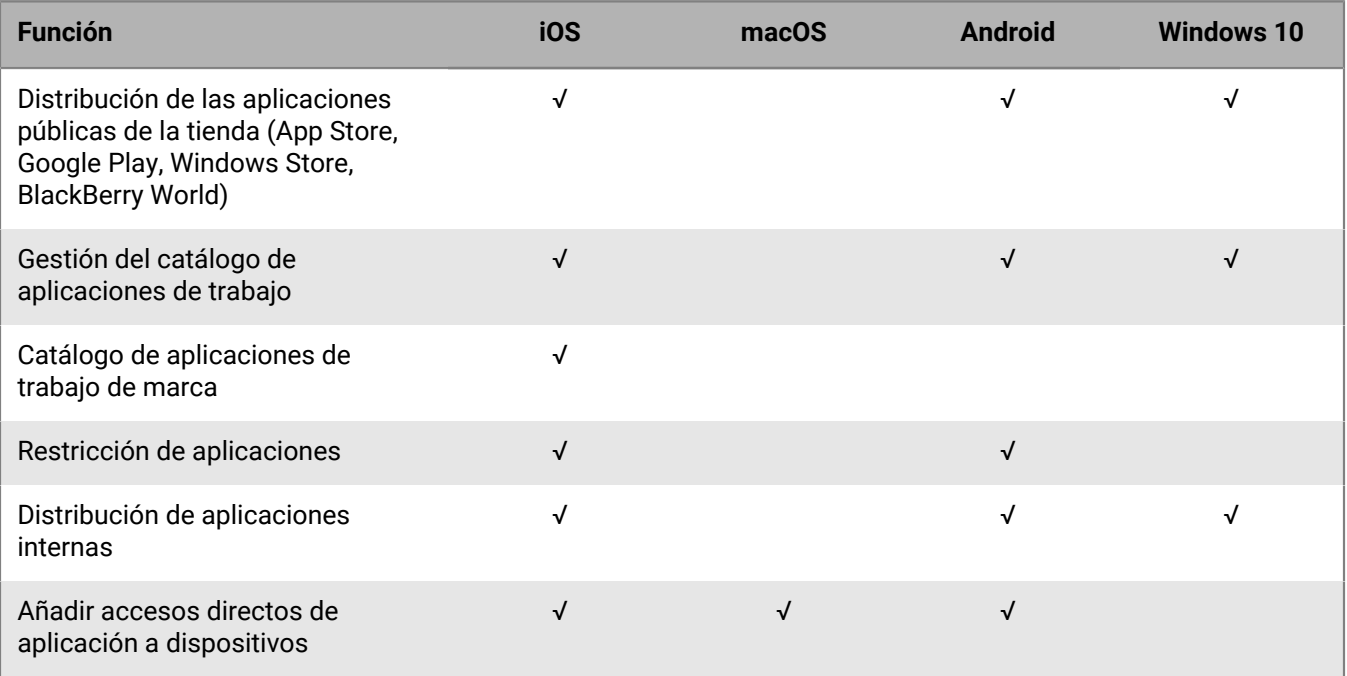

# <span id="page-13-0"></span>**Opciones de gestión de dispositivos**

BlackBerry UEM admite diversas opciones para la administración de dispositivos. Las opciones que elija dependerán de los tipos de dispositivos que administra y los requisitos de seguridad de la empresa.

BlackBerry UEM admite las siguientes opciones de administración:

- Privacidad del usuario
- Controles de MDM
- Trabajo y personal
- Solo espacio de trabajo

Para cada opción de gestión, debe tener las licencias correctas disponibles y el perfil de activación apropiado asignado a los usuarios.

Para obtener más información acerca de los perfiles de activación, consulte [Creación de perfiles de activación.](https://docs.blackberry.com/es/endpoint-management/blackberry-uem/current/administration/device-activation/activation-profile)

Para obtener más información acerca de las licencias, [consulte el contenido referente a licencias.](https://docs.blackberry.com/en/endpoint-management/enterprise-licensing.html)

# <span id="page-14-0"></span>**Conjuntos de BlackBerry Spark**

Además de las funciones de seguridad y productividad que proporciona BlackBerry UEM, los conjuntos de BlackBerry Spark ofrecen soluciones de gestión y seguridad de extremos unificadas para satisfacer las necesidades de empresas y organizaciones.

Las empresas centradas en la seguridad están adoptando un enfoque de confianza cero para modernizar la seguridad de la red y, al mismo tiempo, mejorar la experiencia de la red para los usuarios finales. El modelo de seguridad de confianza cero no confía en nada ni en nadie de forma predeterminada, incluidos los usuarios dentro de la red de trabajo. Presupone que cada usuario, extremo y red es potencialmente hostil. En la seguridad de confianza cero, ningún usuario puede acceder a ningún elemento hasta que demuestre su identidad, que su acceso está autorizado, que la red a la que está conectado no está comprometida y que ni él ni el malware que se oculta en su dispositivo actúan de forma malintencionada.

Para obtener más información sobre los conjuntos de BlackBerry Spark y los productos incluidos en estos, consulte la [Descripción general de BlackBerry Spark.](https://docs.blackberry.com/en/unified-endpoint-security/blackberry-spark-platform/blackberry-spark-overview)

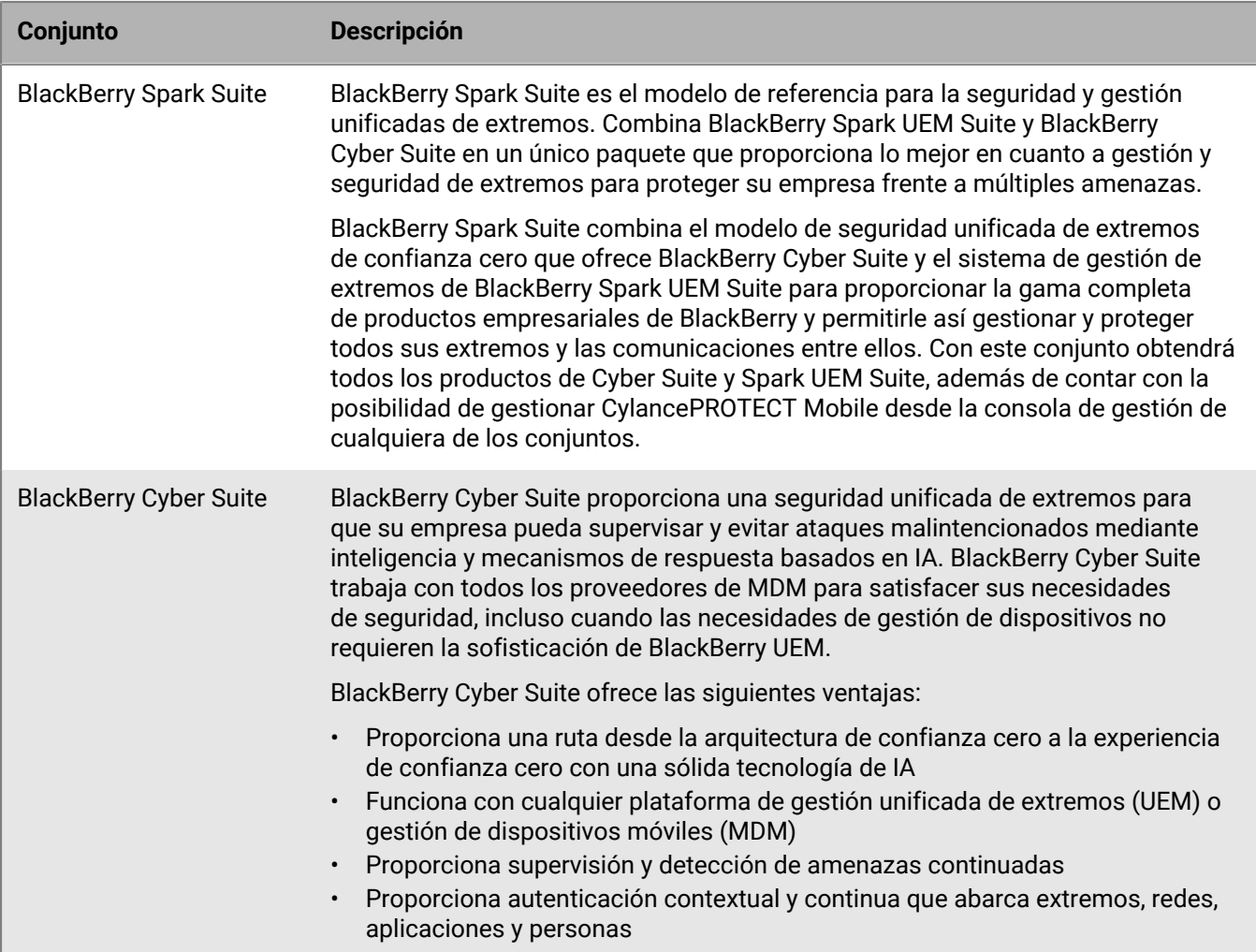

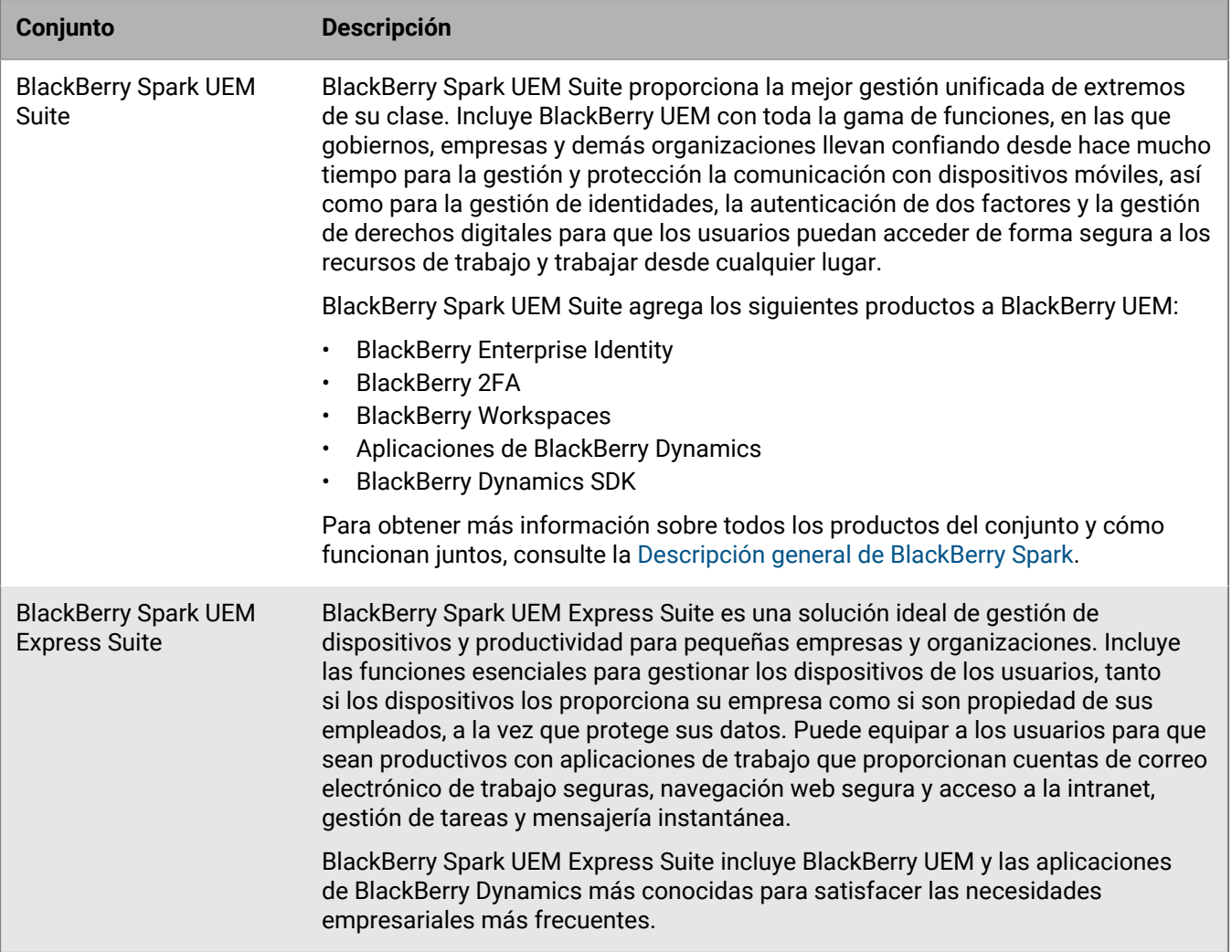

Para obtener una descripción general visual de los conjuntos de BlackBerry Spark, [consulte la introducción visual](https://docs.blackberry.com/en/resources/product-suites).

# <span id="page-16-0"></span>**Aviso legal**

©2022 BlackBerry Limited. BLACKBERRY, BBM, BES, EMBLEM Design, ATHOC, CYLANCE y SECUSMART, entre otras, son marcas comerciales o marcas registradas de BlackBerry Limited, de sus subsidiarias o filiales, sujetas a licencia, cuyos derechos exclusivos están expresamente reservados. El resto de marcas comerciales pertenecen a sus respectivos propietarios.

Esta documentación, incluida cualquier documentación que se incorpore mediante referencia como documento proporcionado o disponible en el sitio web de BlackBerry, se proporciona o se pone a disposición "TAL CUAL" y "SEGÚN SU DISPONIBILIDAD" sin ninguna condición, responsabilidad ni garantía de ningún tipo por parte de BlackBerry Limited y sus empresas afiliadas ("BlackBerry"), y BlackBerry no asume ninguna responsabilidad por los errores tipográficos, técnicos o cualquier otra imprecisión, error u omisión contenidos en esta documentación. Con el fin de proteger la información confidencial y propia de BlackBerry, así como los secretos comerciales, la presente documentación describe algunos aspectos de la tecnología de BlackBerry en líneas generales. BlackBerry se reserva el derecho a modificar periódicamente la información que contiene esta documentación, si bien tampoco se compromete en modo alguno a proporcionar cambios, actualizaciones, ampliaciones o cualquier otro tipo de información que se pueda agregar a esta documentación.

Esta documentación puede contener referencias a fuentes de información, hardware o software, productos o servicios, incluidos componentes y contenido como, por ejemplo, el contenido protegido por copyright y/o sitios Web de terceros (conjuntamente, los "Productos y servicios de terceros"). BlackBerry no controla ni es responsable de ningún tipo de Productos y servicios de terceros, lo que incluye, sin restricciones, el contenido, la exactitud, el cumplimiento de copyright, la compatibilidad, el rendimiento, la fiabilidad, la legalidad, la decencia, los vínculos o cualquier otro aspecto de los Productos y servicios de terceros. La inclusión de una referencia a los Productos y servicios de terceros en esta documentación no implica que BlackBerry se haga responsable de dichos Productos y servicios de terceros ni de dichos terceros en modo alguno.

EXCEPTO EN LA MEDIDA EN QUE LO PROHÍBA ESPECÍFICAMENTE LA LEY DE SU JURISDICCIÓN, QUEDAN EXCLUIDAS POR LA PRESENTE TODAS LAS CONDICIONES, APROBACIONES O GARANTÍAS DE CUALQUIER TIPO, EXPLÍCITAS O IMPLÍCITAS, INCLUIDA, SIN NINGÚN TIPO DE LIMITACIÓN, CUALQUIER CONDICIÓN, APROBACIÓN, GARANTÍA, DECLARACIÓN DE GARANTÍA DE DURABILIDAD, IDONEIDAD PARA UN FIN O USO DETERMINADO, COMERCIABILIDAD, CALIDAD COMERCIAL, ESTADO DE NO INFRACCIÓN, CALIDAD SATISFACTORIA O TITULARIDAD, O QUE SE DERIVE DE UNA LEY O COSTUMBRE O UN CURSO DE LAS NEGOCIACIONES O USO DEL COMERCIO, O RELACIONADO CON LA DOCUMENTACIÓN O SU USO O RENDIMIENTO O NO RENDIMIENTO DE CUALQUIER SOFTWARE, HARDWARE, SERVICIO O CUALQUIER PRODUCTO O SERVICIO DE TERCEROS MENCIONADOS AQUÍ. ASIMISMO, PODRÍA DISPONER DE OTROS DERECHOS QUE VARÍAN SEGÚN EL ESTADO O LA PROVINCIA. ES POSIBLE QUE ALGUNAS JURISDICCIONES NO PERMITAN LA EXCLUSIÓN O LA LIMITACIÓN DE GARANTÍAS Y CONDICIONES IMPLÍCITAS. EN LA MEDIDA EN QUE LO PERMITA LA LEY, CUALQUIER GARANTÍA IMPLÍCITA O CONDICIONES EN RELACIÓN CON LA DOCUMENTACIÓN NO SE PUEDEN EXCLUIR TAL Y COMO SE HA EXPUESTO ANTERIORMENTE, PERO PUEDEN SER LIMITADAS, Y POR LA PRESENTE ESTÁN LIMITADAS A NOVENTA (90) DÍAS DESDE LA FECHA QUE ADQUIRIÓ LA DOCUMENTACIÓN O EL ELEMENTO QUE ES SUJETO DE LA RECLAMACIÓN.

EN LA MEDIDA MÁXIMA EN QUE LO PERMITA LA LEY DE SU JURISDICCIÓN, EN NINGÚN CASO BLACKBERRY ASUMIRÁ RESPONSABILIDAD ALGUNA POR CUALQUIER TIPO DE DAÑOS RELACIONADOS CON ESTA DOCUMENTACIÓN O SU USO, O POR EL RENDIMIENTO O NO RENDIMIENTO DE CUALQUIER SOFTWARE, HARDWARE, SERVICIO O PRODUCTOS Y SERVICIOS DE TERCEROS AQUÍ MENCIONADOS INCLUIDOS SIN NINGÚN TIPO DE LIMITACIÓN CUALQUIERA DE LOS SIGUIENTES DAÑOS: DIRECTOS, RESULTANTES, EJEMPLARES, INCIDENTALES, INDIRECTOS, ESPECIALES, PUNITIVOS O AGRAVADOS, DAÑOS POR PÉRDIDA DE BENEFICIOS O INGRESOS, IMPOSIBILIDAD DE CONSEGUIR LOS AHORROS ESPERADOS, INTERRUPCIÓN DE LA ACTIVIDAD COMERCIAL, PÉRDIDA DE INFORMACIÓN COMERCIAL, PÉRDIDA DE LA OPORTUNIDAD DE NEGOCIO O DAÑO O PÉRDIDA DE DATOS, IMPOSIBILIDAD DE TRANSMITIR O RECIBIR CUALQUIER DATO, PROBLEMAS ASOCIADOS CON CUALQUIER APLICACIÓN QUE SE UTILICE JUNTO CON PRODUCTOS Y SERVICIOS DE BLACKBERRY, COSTES DEBIDOS AL TIEMPO DE INACTIVIDAD, PÉRDIDA DE USO DE LOS PRODUCTOS Y

SERVICIOS DE BLACKBERRY O PARTE DE ELLOS O DE CUALQUIER SERVICIO DE USO, COSTE DE SERVICIOS SUSTITUTIVOS, COSTES DE COBERTURA, INSTALACIONES O SERVICIOS, COSTE DEL CAPITAL O CUALQUIER OTRA PÉRDIDA MONETARIA SIMILAR, TANTO SI DICHOS DAÑOS SE HAN PREVISTO COMO SI NO, Y AUNQUE SE HAYA AVISADO A BLACKBERRY DE LA POSIBILIDAD DE DICHOS DAÑOS.

EN LA MEDIDA MÁXIMA EN QUE LO PERMITA LA LEY DE SU JURISDICCIÓN, BLACKBERRY NO TENDRÁ NINGÚN OTRO TIPO DE OBLIGACIÓN O RESPONSABILIDAD CONTRACTUAL, EXTRACONTRACTUAL O CUALQUIER OTRA, INCLUIDA CUALQUIER RESPONSABILIDAD POR NEGLIGENCIA O RESPONSABILIDAD ESTRICTA.

LAS LIMITACIONES, EXCLUSIONES Y DESCARGOS DE RESPONSABILIDAD SE APLICARÁN: (A) INDEPENDIENTEMENTE DE LA NATURALEZA DE LA CAUSA DE LA ACCIÓN, DEMANDA O ACCIÓN POR SU PARTE, INCLUIDA PERO NO LIMITADA AL INCUMPLIMIENTO DEL CONTRATO, NEGLIGENCIA, AGRAVIO, RESPONSABILIDAD ESTRICTA O CUALQUIER OTRA TEORÍA DEL DERECHO Y DEBERÁN SOBREVIVIR A UNO O MÁS INCUMPLIMIENTOS ESENCIALES O AL INCUMPLIMIENTO DEL PROPÓSITO ESENCIAL DE ESTE CONTRATO O CUALQUIER SOLUCIÓN CONTENIDA AQUÍ; Y (B) A BLACKBERRY Y A SUS EMPRESAS AFILIADAS, SUS SUCESORES, CESIONARIOS, AGENTES, PROVEEDORES (INCLUIDOS LOS PROVEEDORES DE SERVICIOS DE USO), DISTRIBUIDORES AUTORIZADOS POR BLACKBERRY (INCLUIDOS TAMBIÉN LOS PROVEEDORES DE SERVICIOS DE USO) Y SUS RESPECTIVOS DIRECTORES, EMPLEADOS Y CONTRATISTAS INDEPENDIENTES.

ADEMÁS DE LAS LIMITACIONES Y EXCLUSIONES MENCIONADAS ANTERIORMENTE, EN NINGÚN CASO NINGÚN DIRECTOR, EMPLEADO, AGENTE, DISTRIBUIDOR, PROVEEDOR, CONTRATISTA INDEPENDIENTE DE BLACKBERRY O CUALQUIER AFILIADO DE BLACKBERRY ASUMIRÁ NINGUNA RESPONSABILIDAD DERIVADA DE O RELACIONADA CON LA DOCUMENTACIÓN.

Antes de instalar, usar o suscribirse a cualquiera de los Productos y servicios de terceros, es su responsabilidad asegurarse de que su proveedor de servicios de uso ofrezca compatibilidad con todas sus funciones. Es posible que algunos proveedores de servicios de uso no ofrezcan la función de exploración de Internet con una suscripción a BlackBerry® Internet Service. Consulte con su proveedor de servicios acerca de la disponibilidad, arreglos de itinerancia, planes de servicio y funciones. La instalación o el uso de Productos y servicios de terceros con productos y servicios de BlackBerry pueden precisar la obtención de una o más patentes, marcas comerciales, derechos de autor u otras licencias para evitar que se vulneren o infrinjan derechos de terceros. Usted es el único responsable de determinar si desea utilizar Productos y servicios de terceros y si se necesita para ello cualquier otra licencia de terceros. En caso de necesitarlas, usted es el único responsable de su adquisición. No instale o utilice Productos y servicios de terceros hasta que se hayan adquirido todas las licencias necesarias. Cualquier tipo de Productos y servicios de terceros que se proporcione con los productos y servicios de BlackBerry se le facilita para su comodidad "TAL CUAL" sin ninguna condición expresa e implícita, aprobación, garantía de cualquier tipo por BlackBerry, y BlackBerry no asume ninguna responsabilidad en relación con ellos. El uso de los Productos y servicios de terceros estará sujeto a la aceptación de los términos de las licencias independientes aplicables en este caso con terceros, excepto en los casos cubiertos expresamente por una licencia u otro acuerdo con BlackBerry.

Los términos de uso de cualquier producto o servicio de BlackBerry se presentan en una licencia independiente o en otro acuerdo con BlackBerry aplicable según corresponda. NADA DE LO DISPUESTO EN LA PRESENTE DOCUMENTACIÓN SUSTITUIRÁ NINGÚN ACUERDO EXPRESO POR ESCRITO NI NINGUNA GARANTÍA QUE PROPORCIONE BLACKBERRY PARA PARTES DE CUALQUIER PRODUCTO O SERVICIO DE BLACKBERRY QUE NO SEA ESTA DOCUMENTACIÓN.

BlackBerry Enterprise Software incluye software de terceros. La información de licencia y copyright asociada a este software está disponible en [http://worldwide.blackberry.com/legal/thirdpartysoftware.jsp](https://www.blackberry.com/us/en/legal/third-party-software).

BlackBerry Limited 2200 University Avenue East Waterloo, Ontario Canadá N2K 0A7

BlackBerry UK Limited Ground Floor, The Pearce Building, West Street, Maidenhead, Berkshire SL6 1RL Reino Unido

Publicado en Canadá